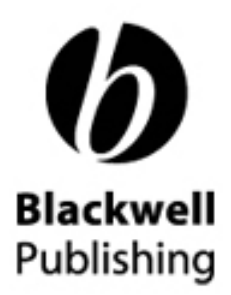

# *Blackwell Synergy*

**New Design Preview**

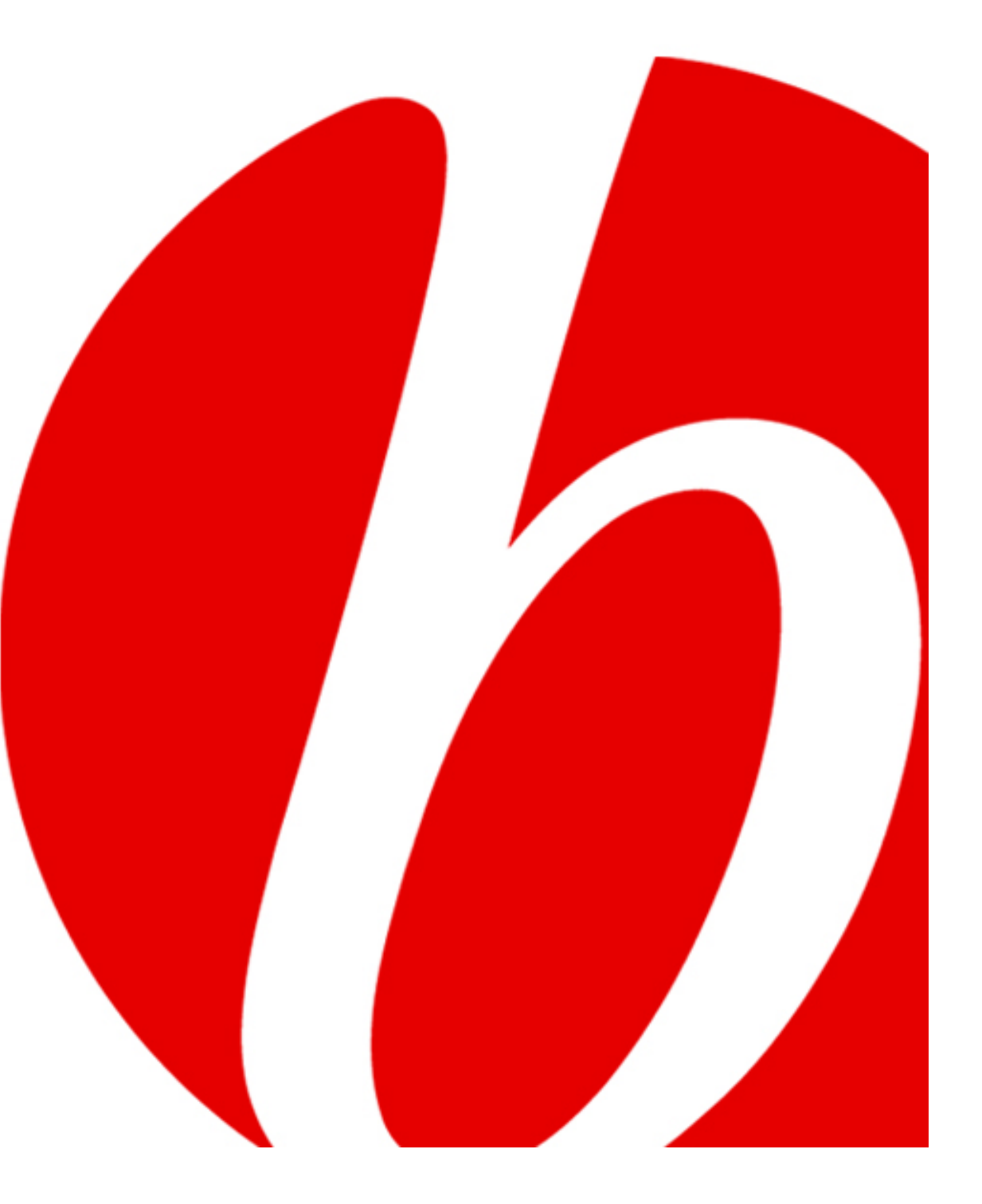

# **Synergy redesign**

Blackwell Synergy is launching with a new look in January. The website will be easier to navigate, faster and include improved tools for researchers.

- •Find more with fast searching and browsing
- •Discover related research
- •Access references and citing articles
- •Examine the evidence with expandable figures and tables
- •Learn more with supplementary material
- •Read, download, store and share articles and references
- •Keep up-to-date with contents e-alerts direct to your desktop

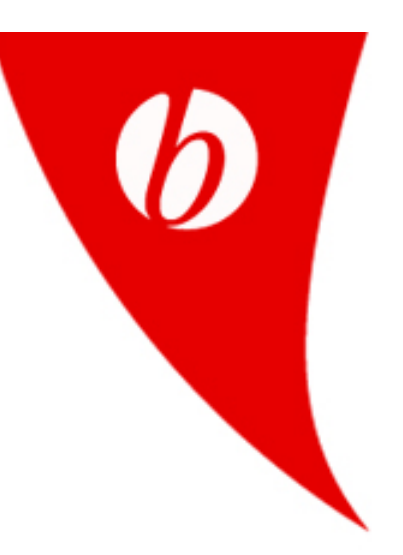

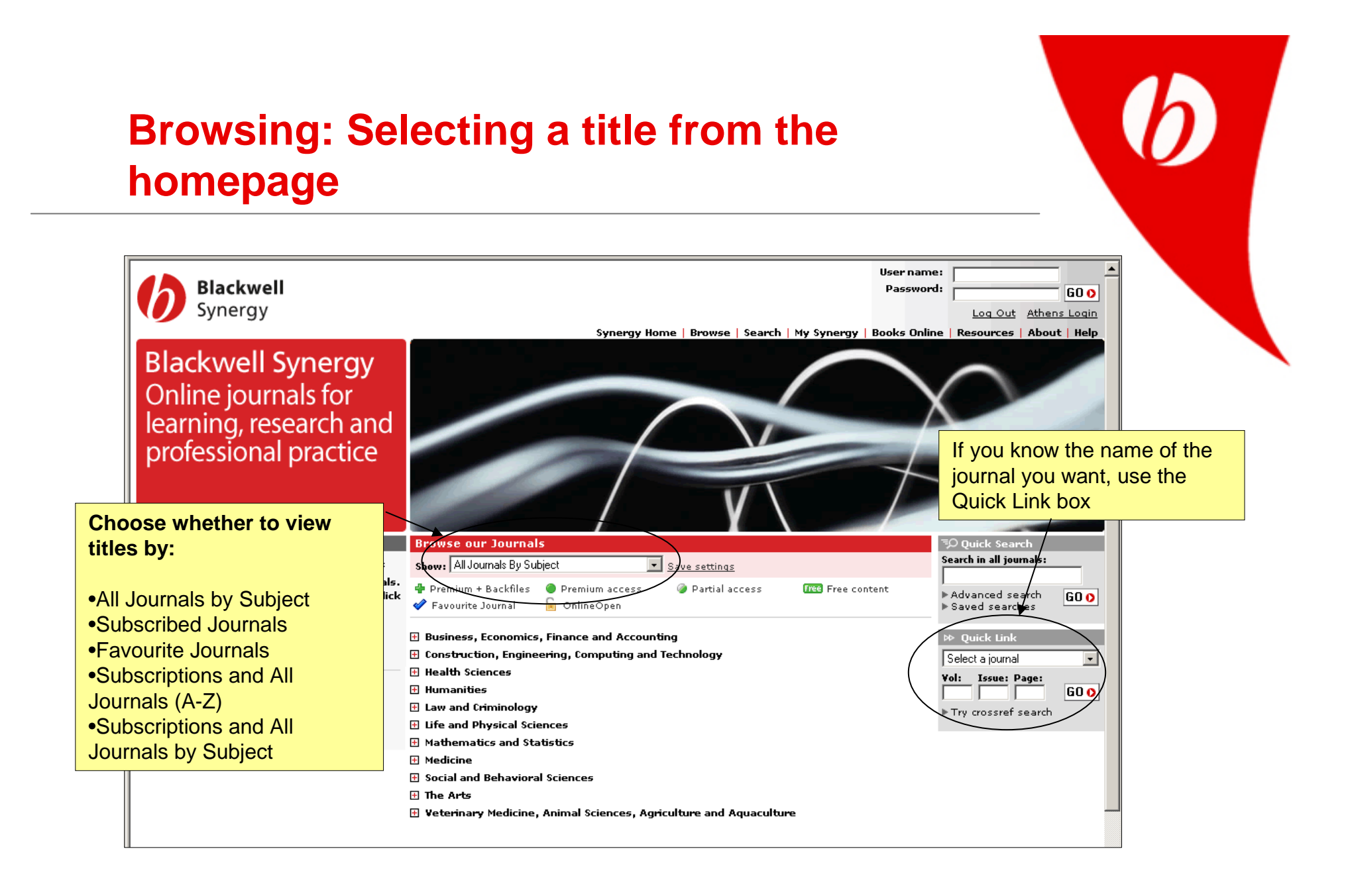

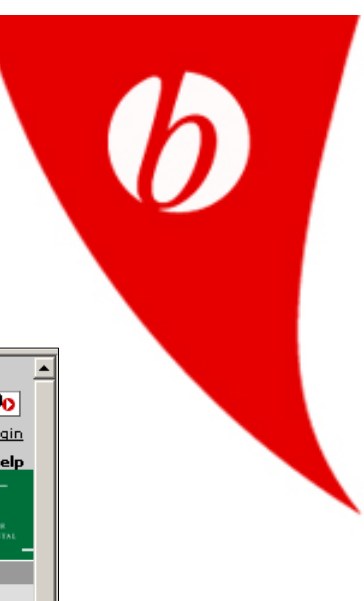

# **Browsing: List of Issues Page**

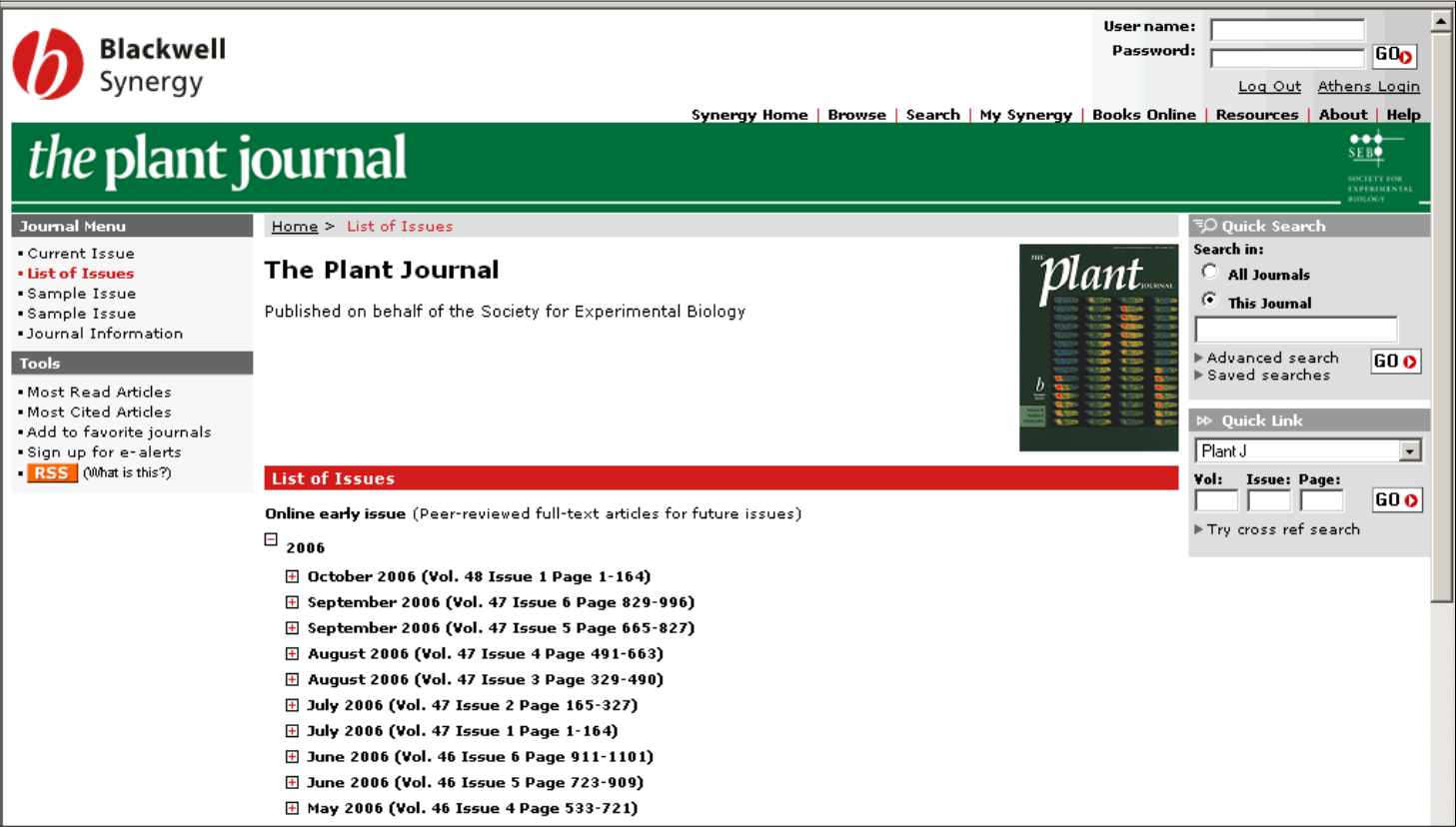

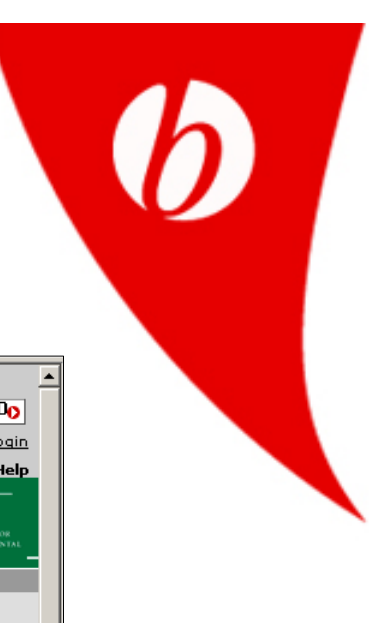

# **Browsing: Online Early articles**

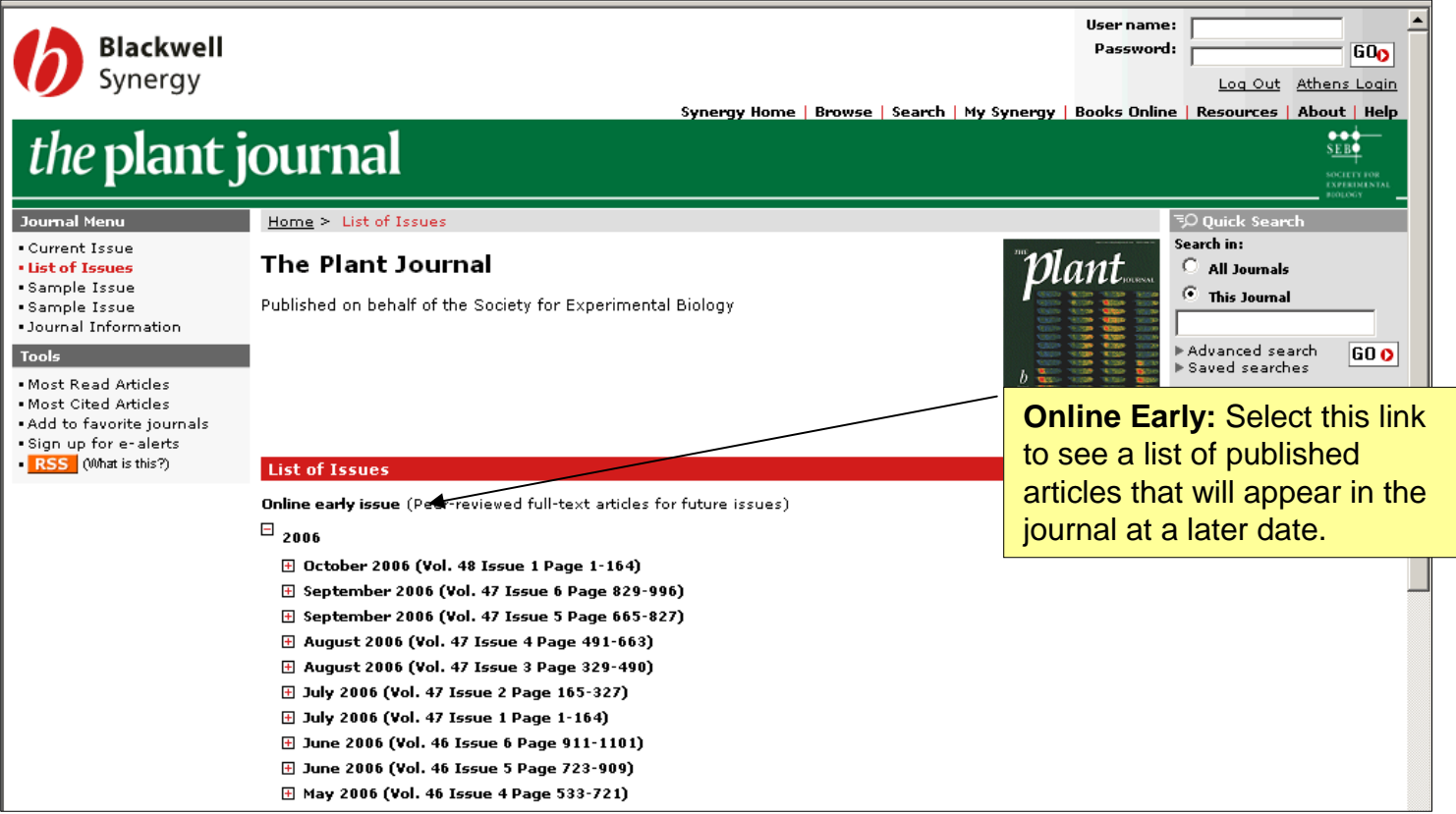

# **Browsing: Selecting an issue**

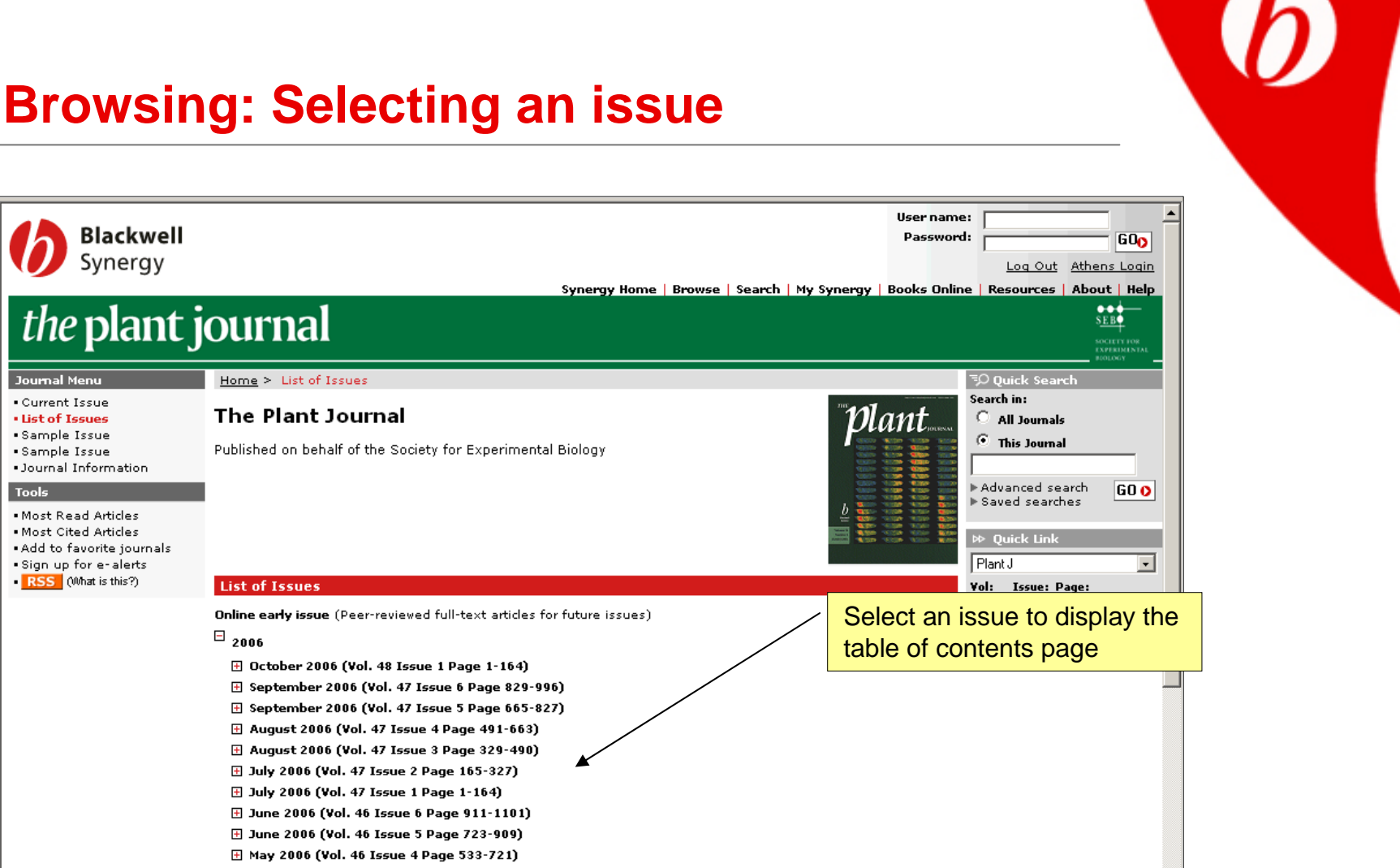

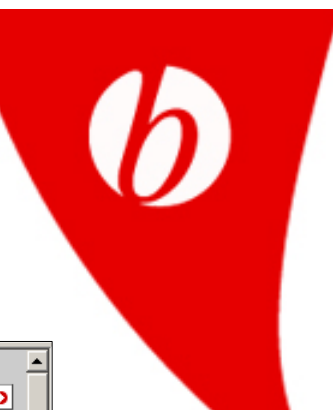

# **Browsing: Table of Contents page**

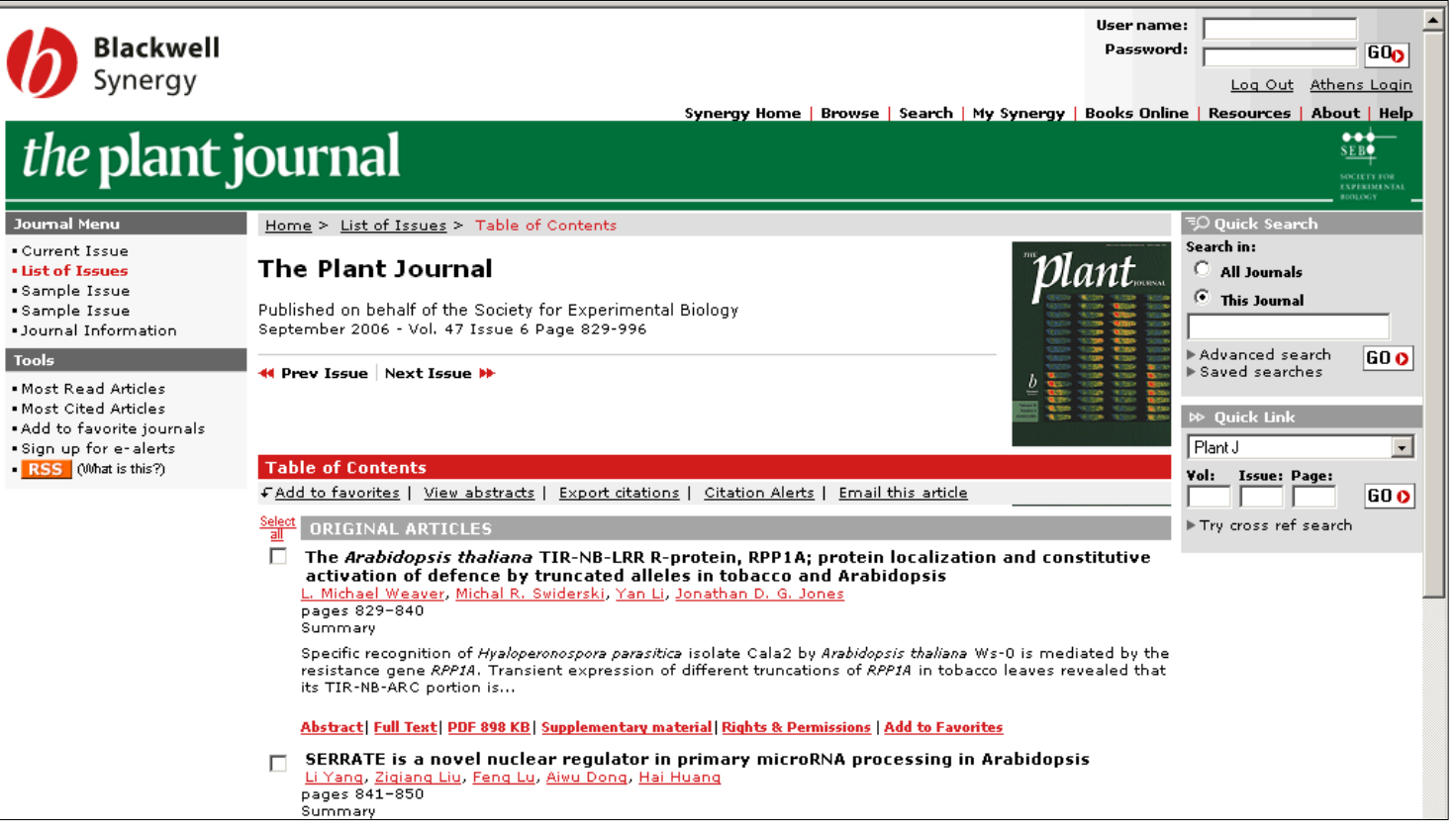

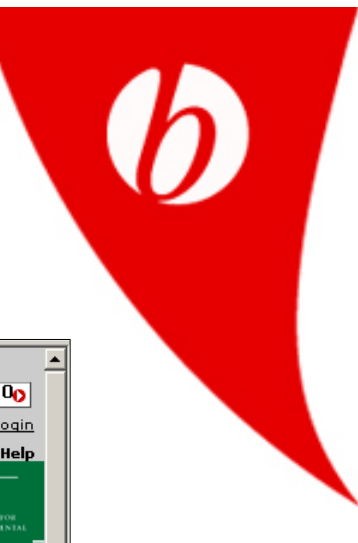

# **Browsing: Selecting an article**

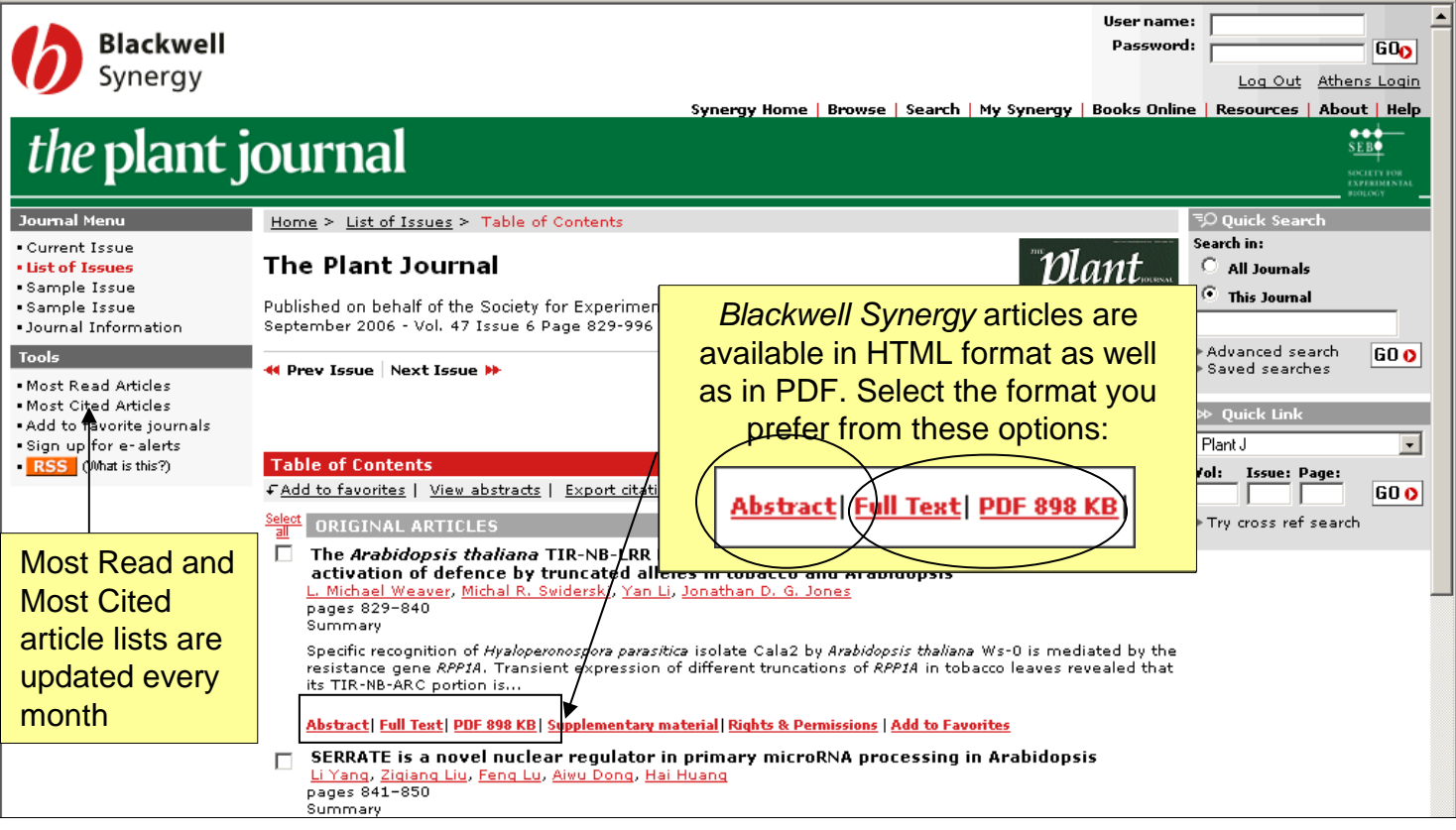

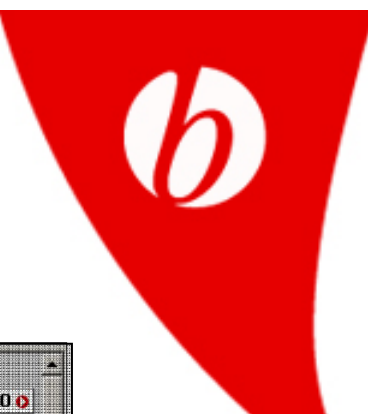

#### **Do more with the research you find**

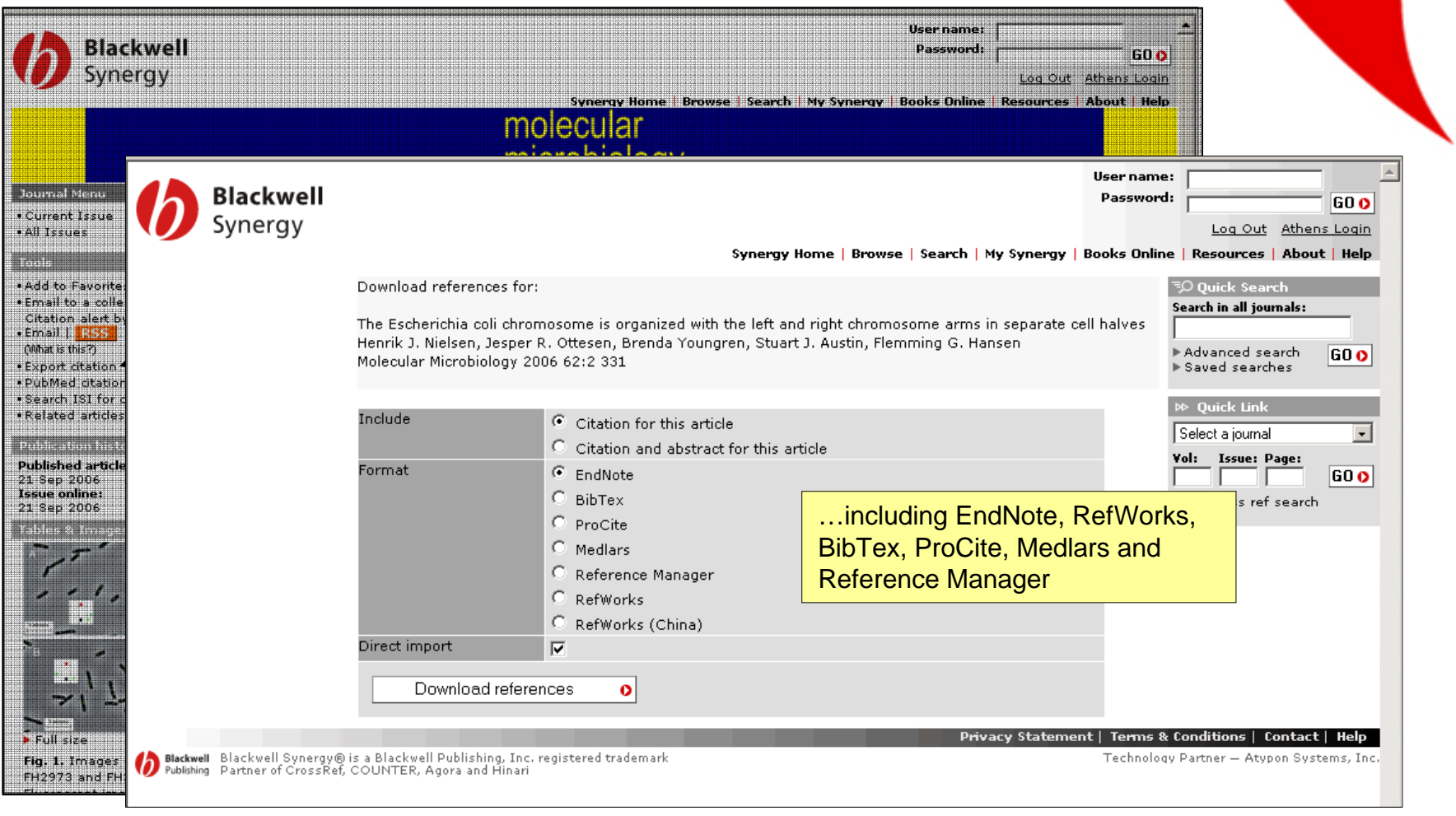

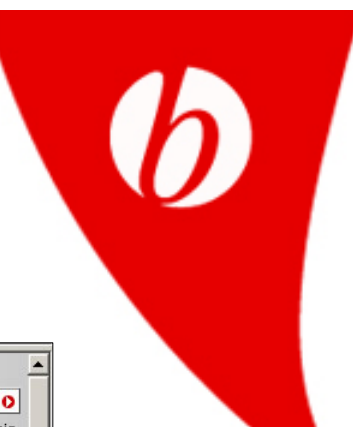

#### **Do more with the research you find**

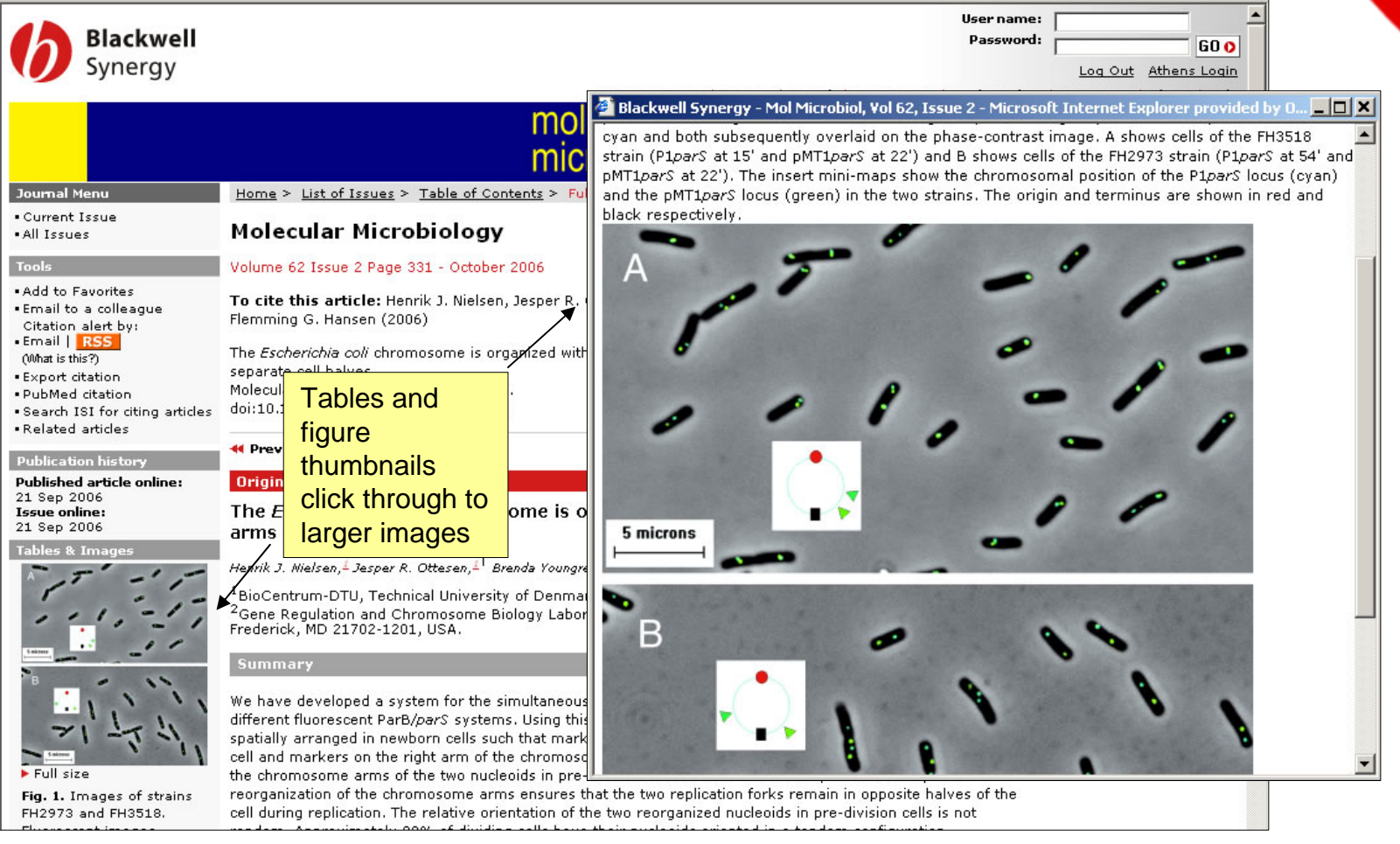

# O

#### **Do more with the research you find**

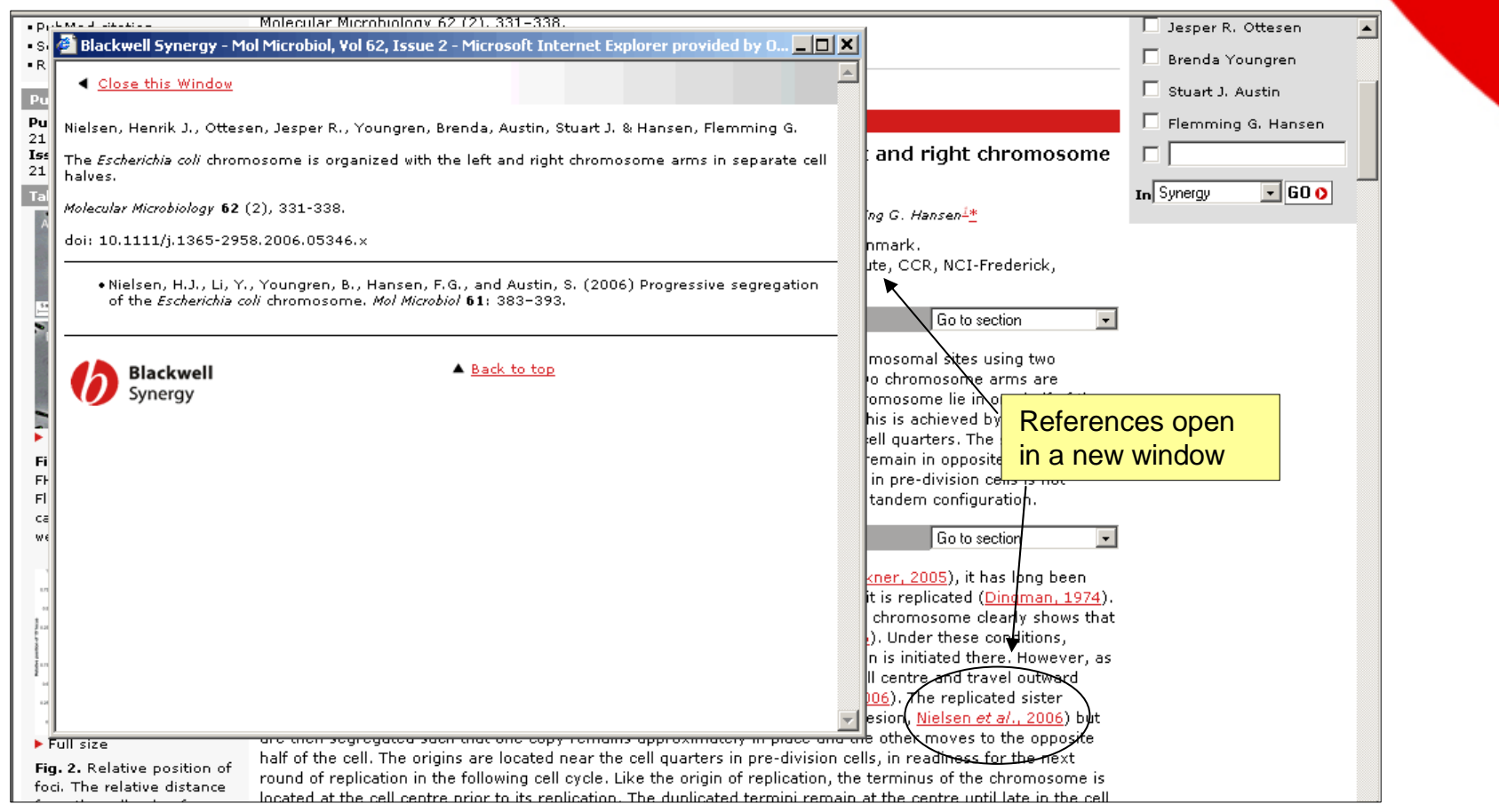

#### **Searching: Quick Search**

Users can search across all journals in *Blackwell Synergy* using the Quick Search function on the homepage.

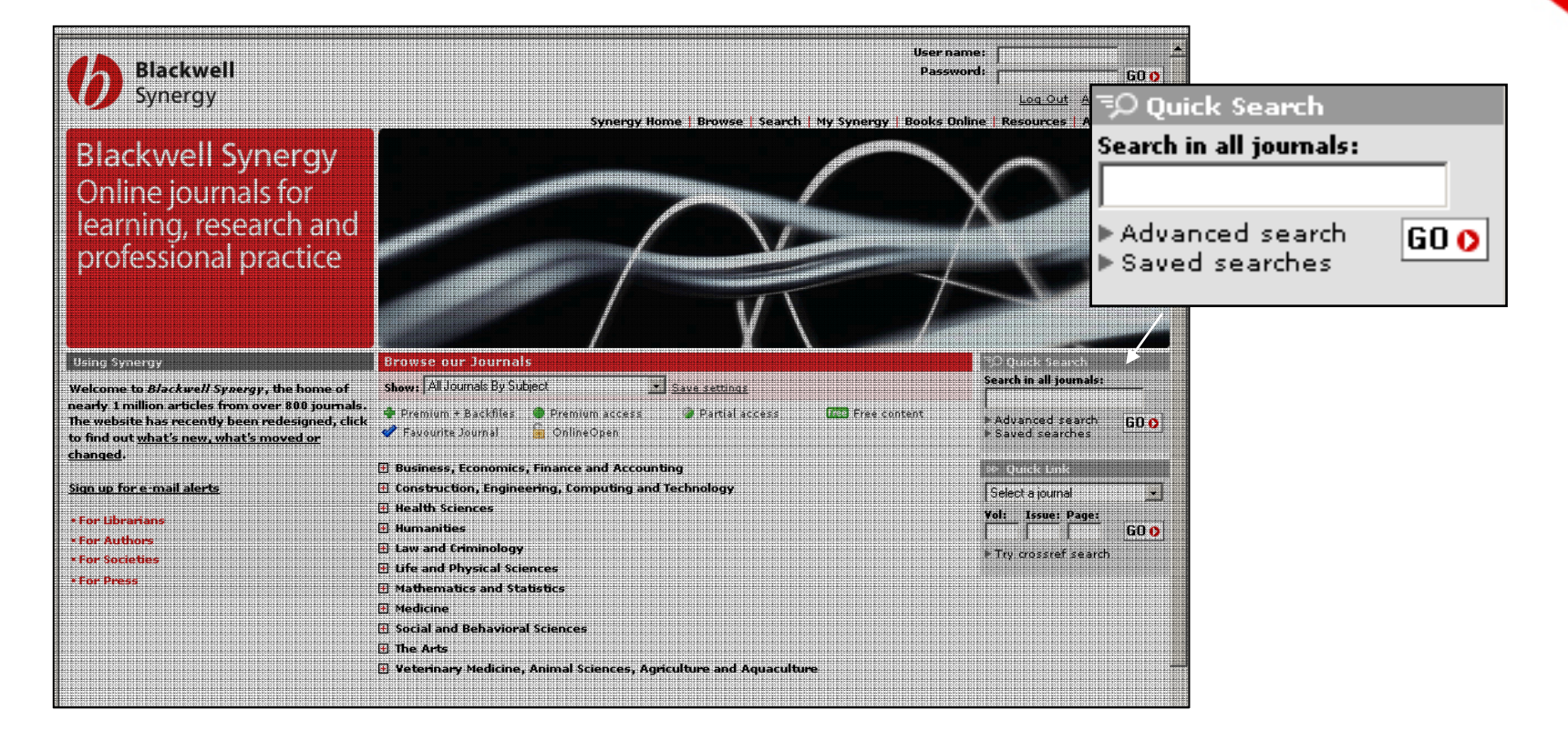

#### **Searching: CrossRef search**

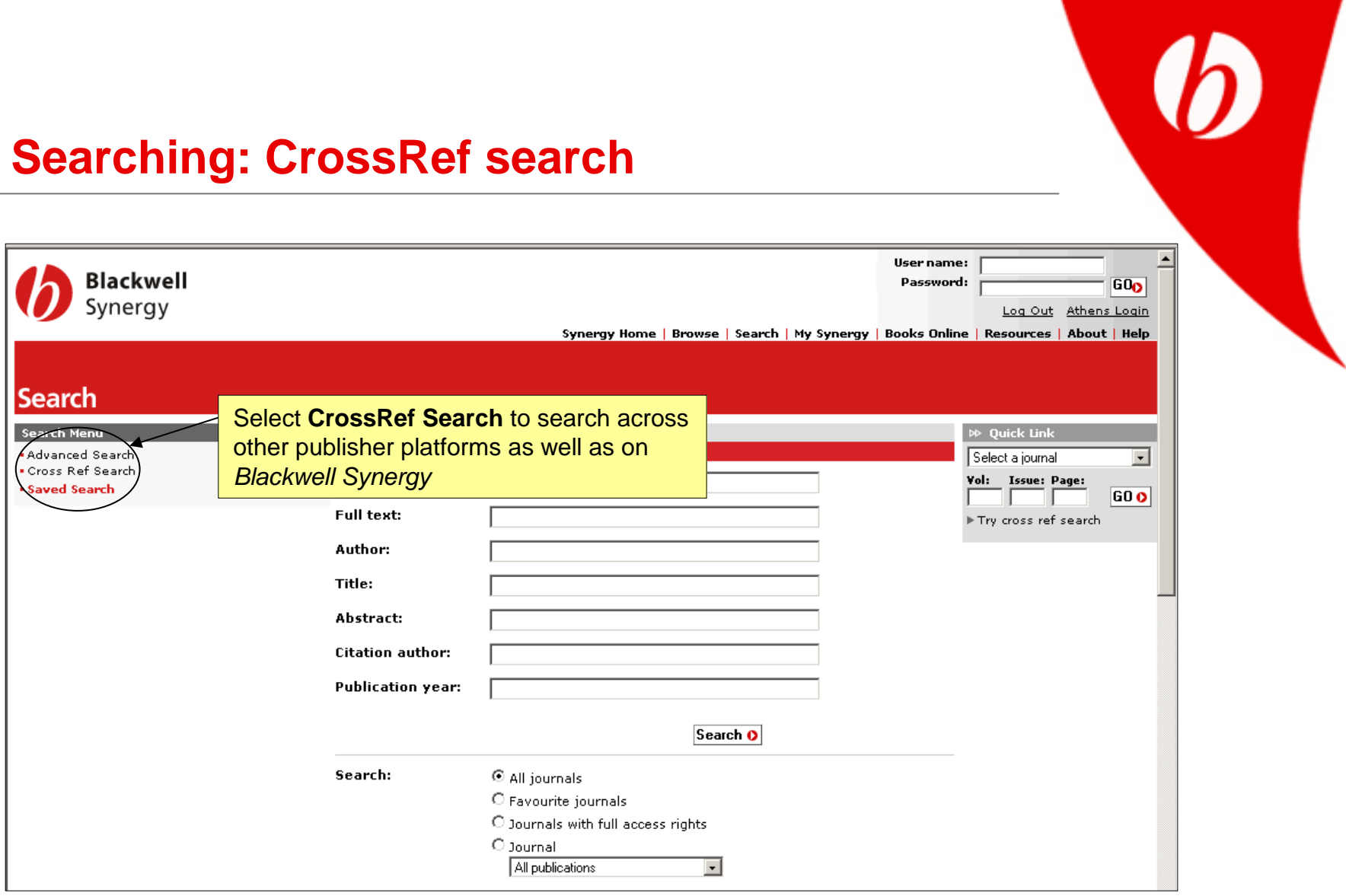

# 

#### **Searching: Advanced Search**

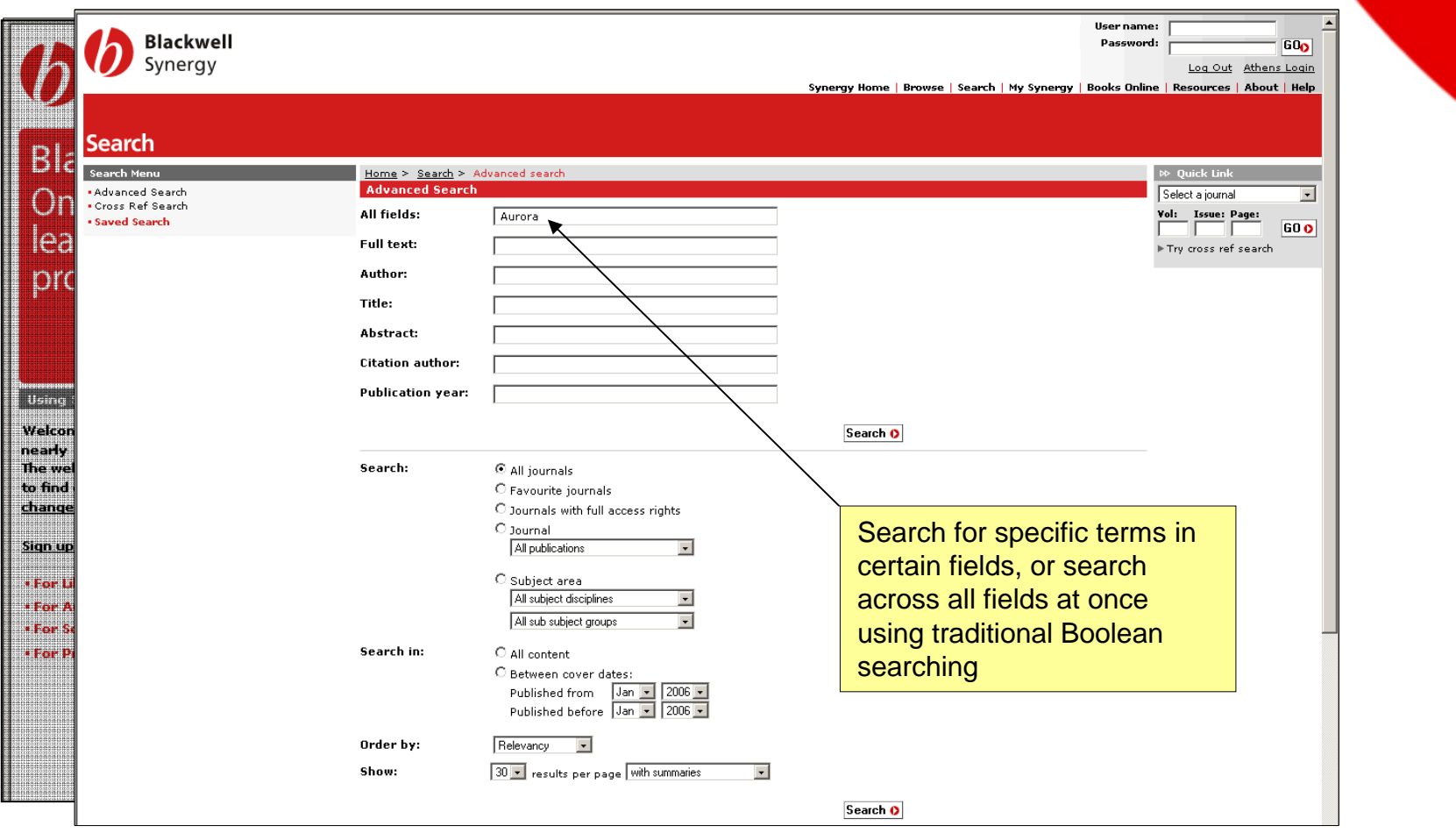

#### **Searching: Search Results**

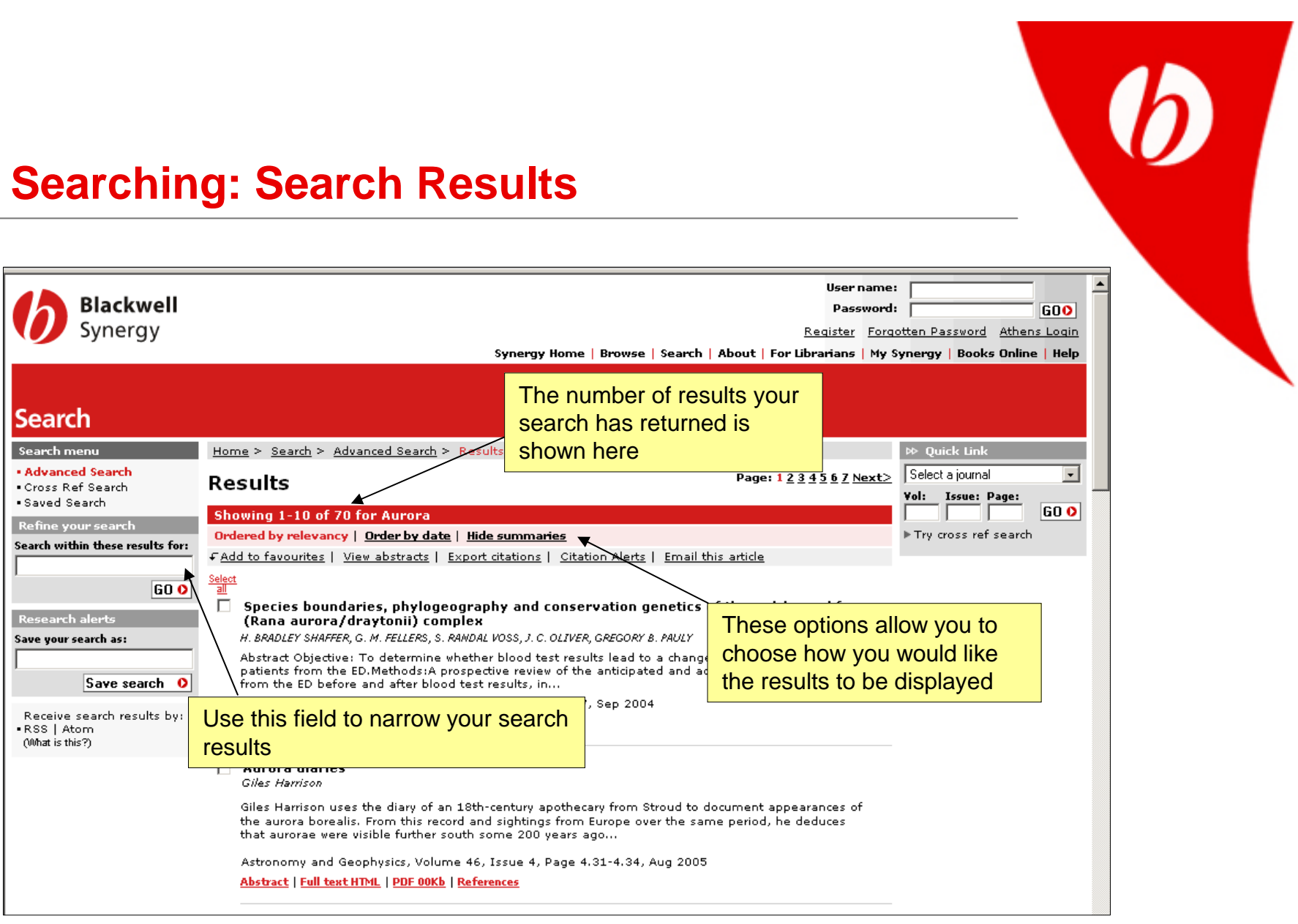

#### **Saved searches**

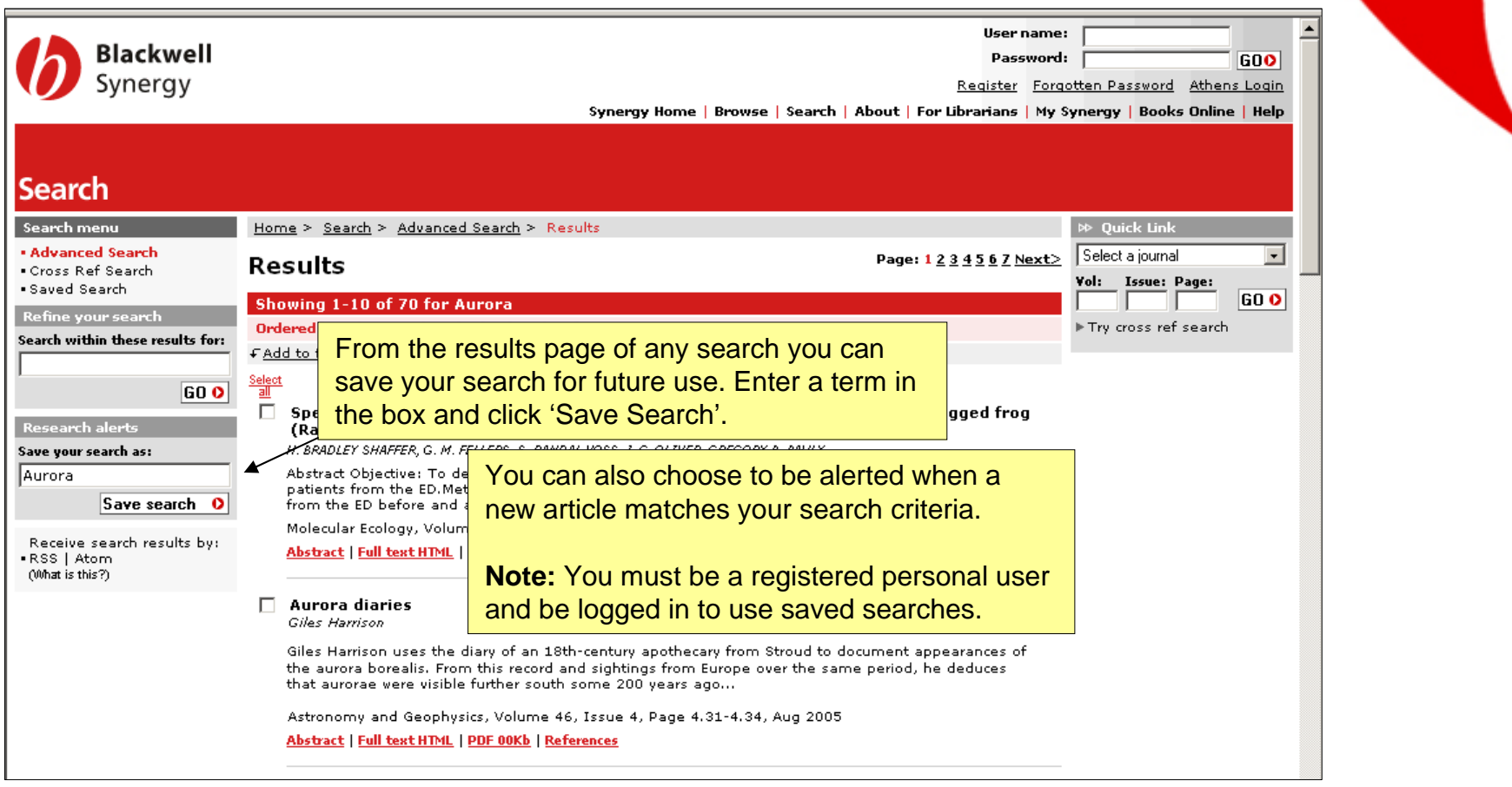

#### **Registered personal users**

As a Registered User, *Blackwell Synergy* creates a personal area for you called 'My Synergy'.

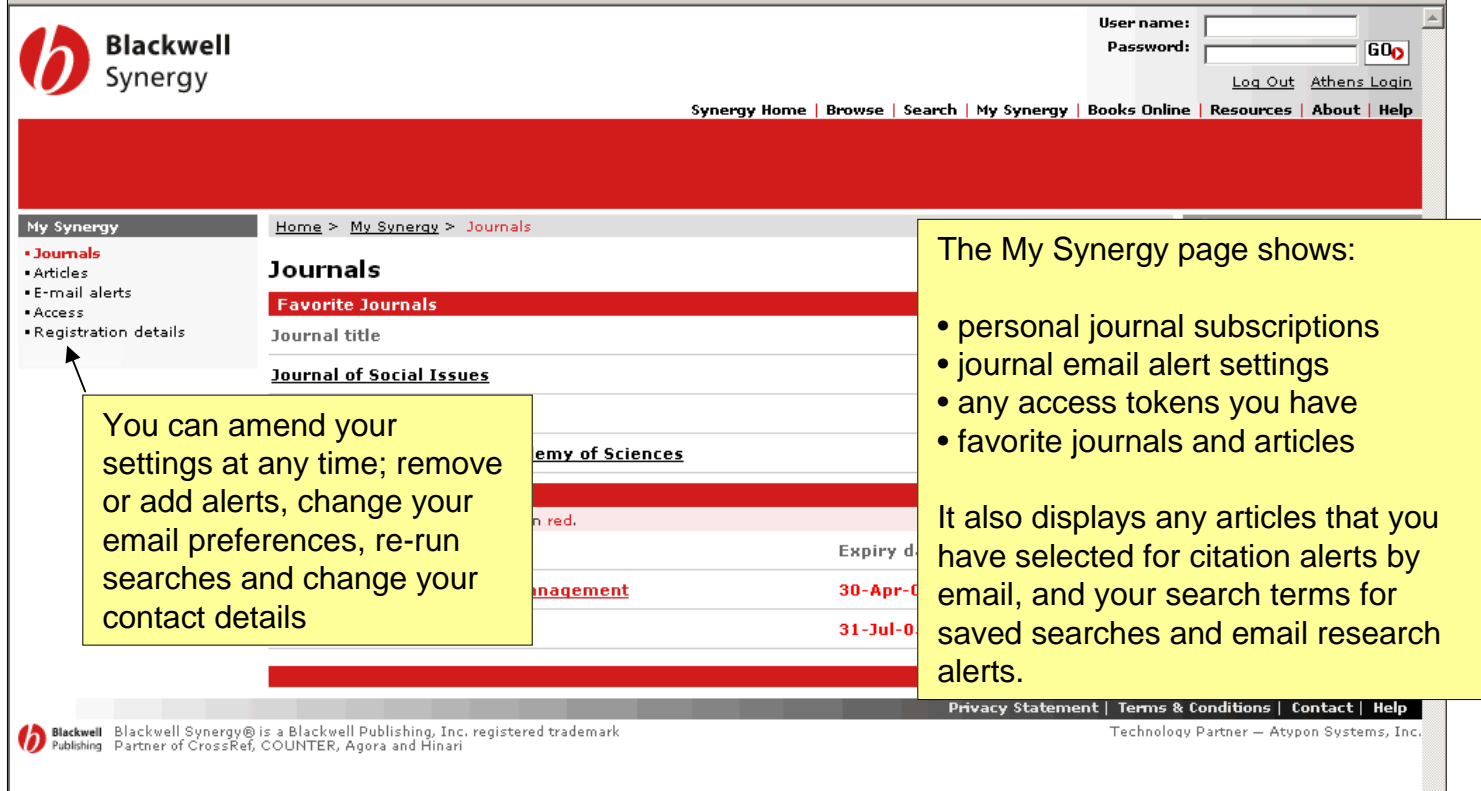

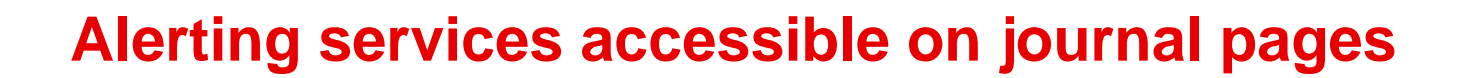

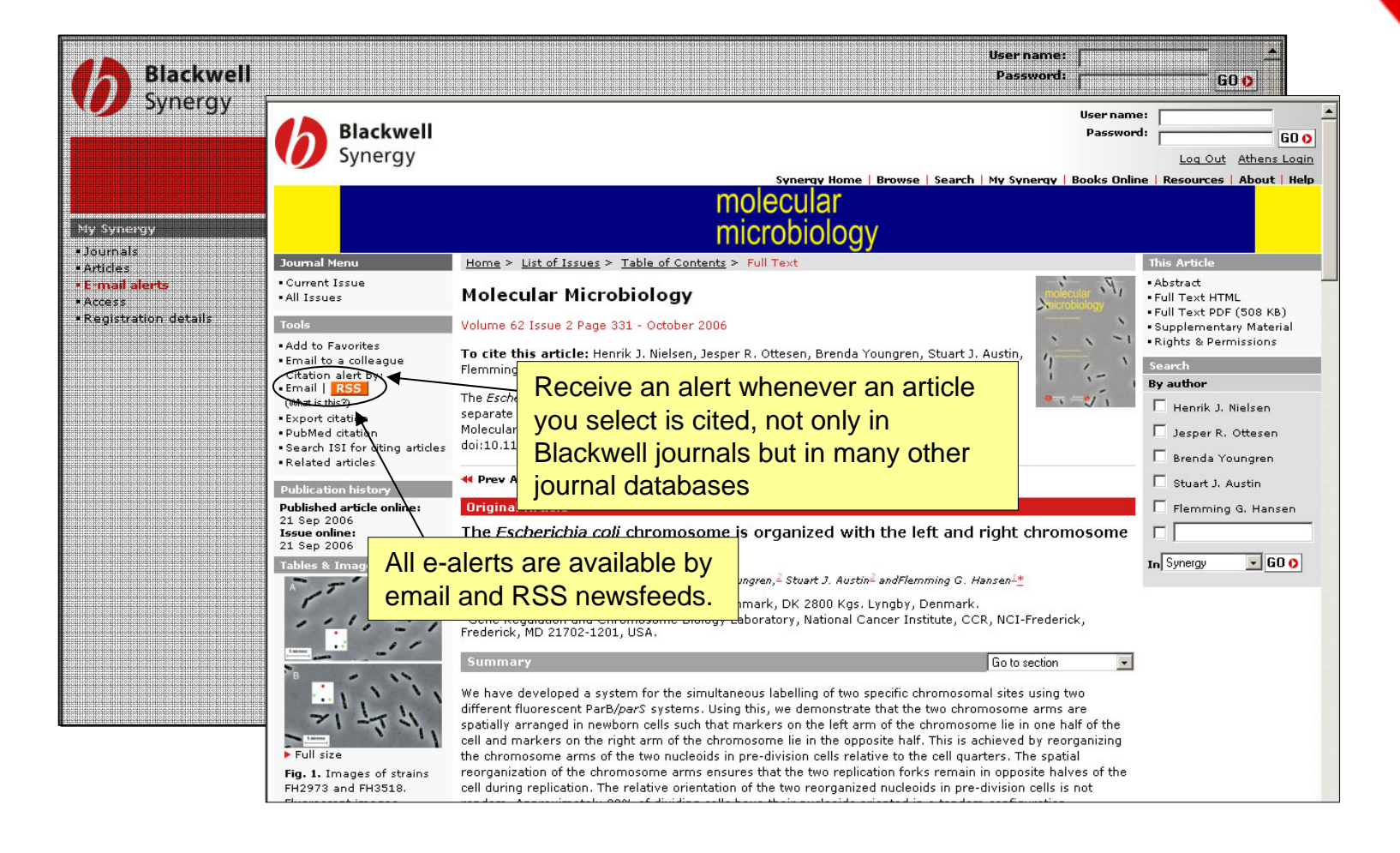

# *Blackwell Synergy* **for librarians:**

- •Add your library's name and logo to every page.
- $\bullet$  Set up direct journal links using SFX, OpenURL and MARC21 records.
- $\bullet$  Control access with IP administration, Athens authentication, username and password, and trusted proxy access.
- •Download COUNTER-compliant usage data

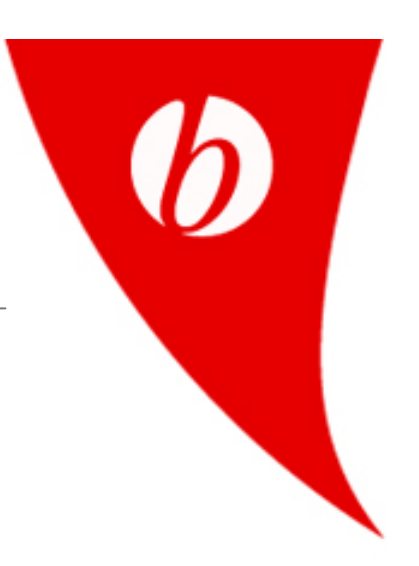

# *Blackwell Synergy* **for librarians: uploading a library logo**

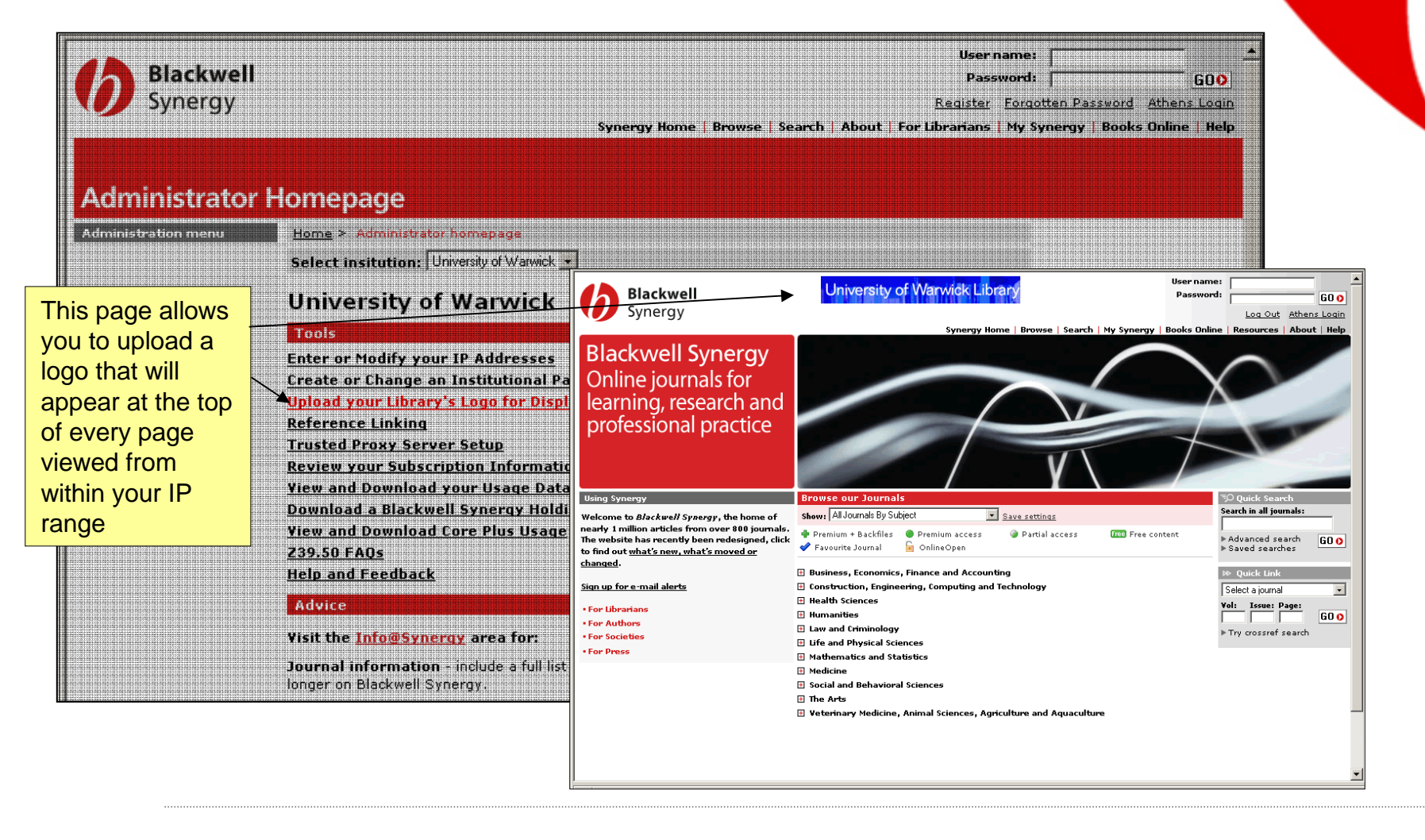

#### *Blackwell Synergy* **for librarians: reviewing usage data**

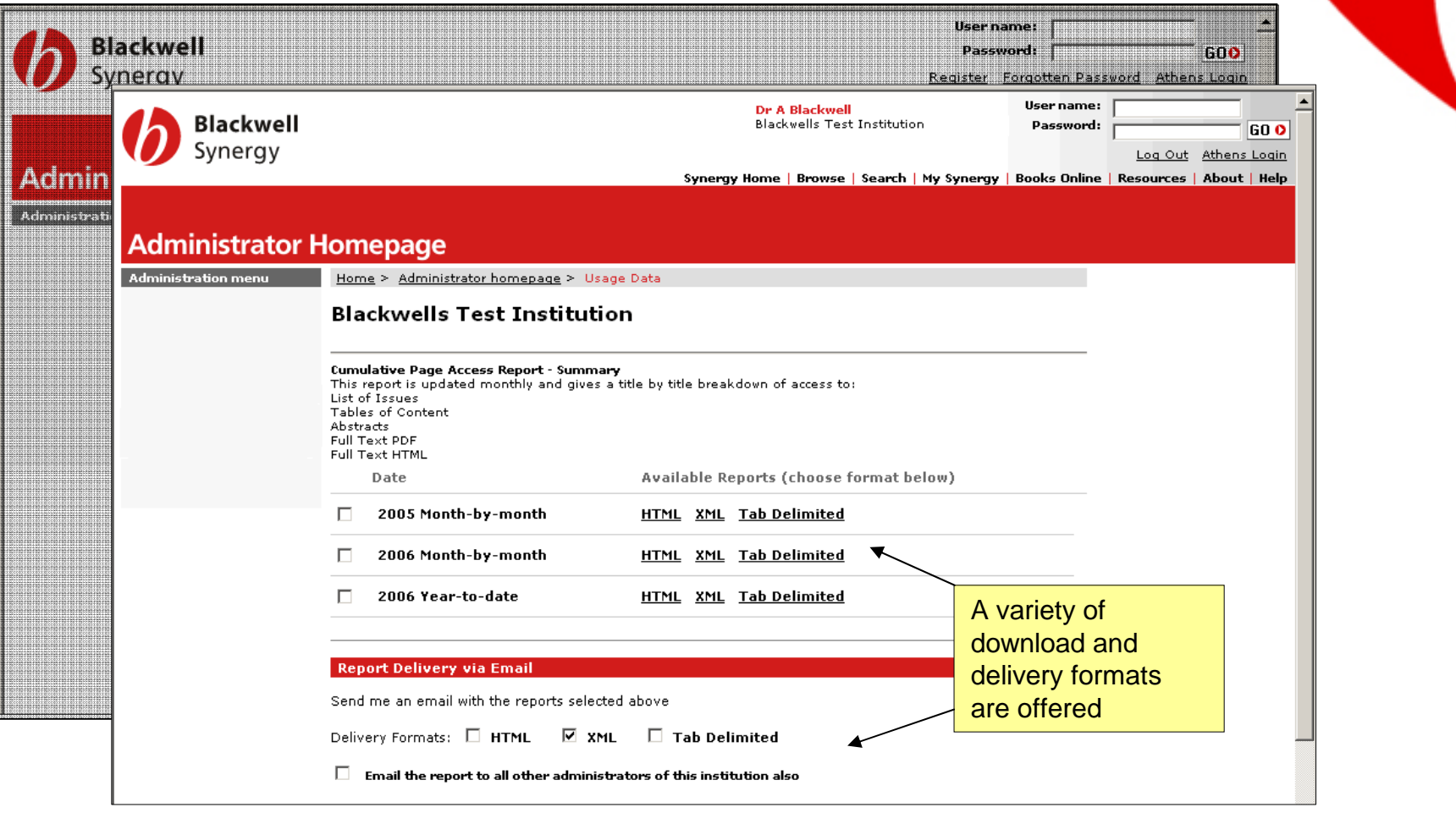

 $\boldsymbol{\nu}$ 

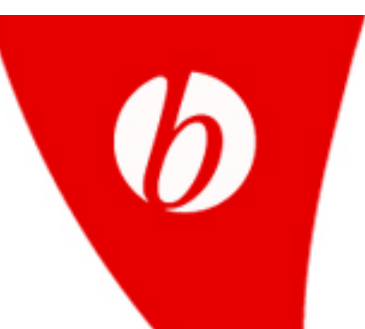

#### *Blackwell Synergy* **for librarians: Z39.50**

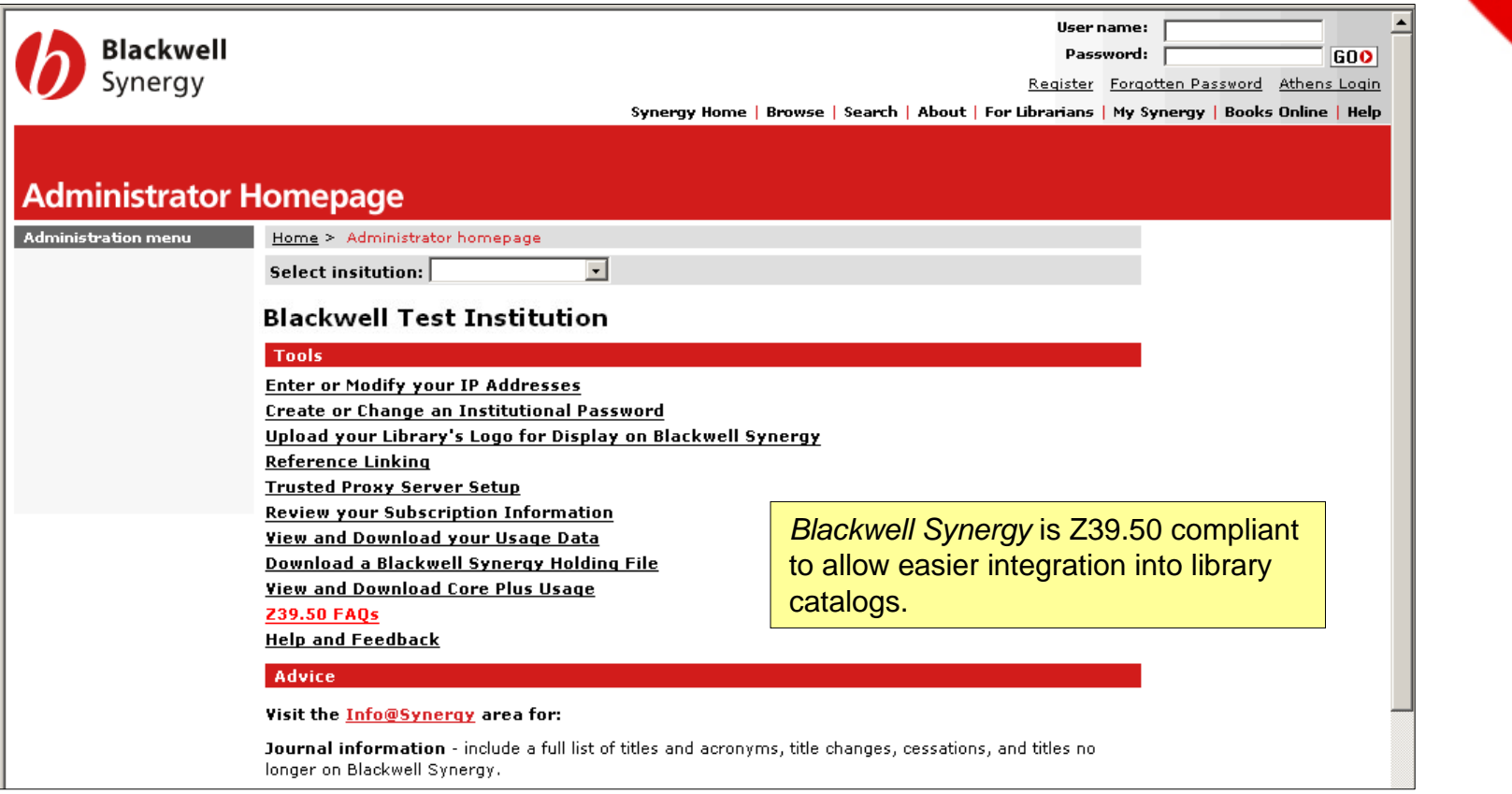

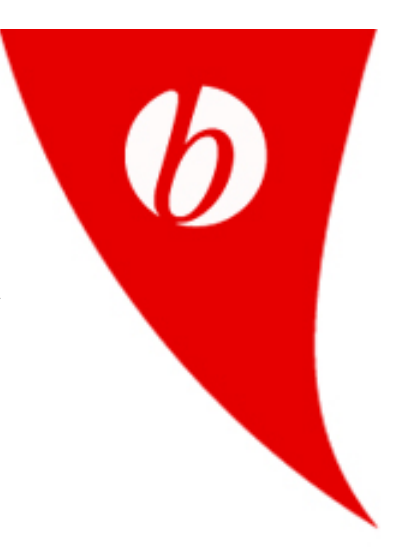

#### **Support, updates, marketing materials and news from the Blackwell Publishing librarian's website at**

**www.blackwellpublishing.com/librarians**

**Thank you.**

23Blackwell Publishing Copyright 2006